**OPEN EPUB FILE**

# Please check the box below to proceed.

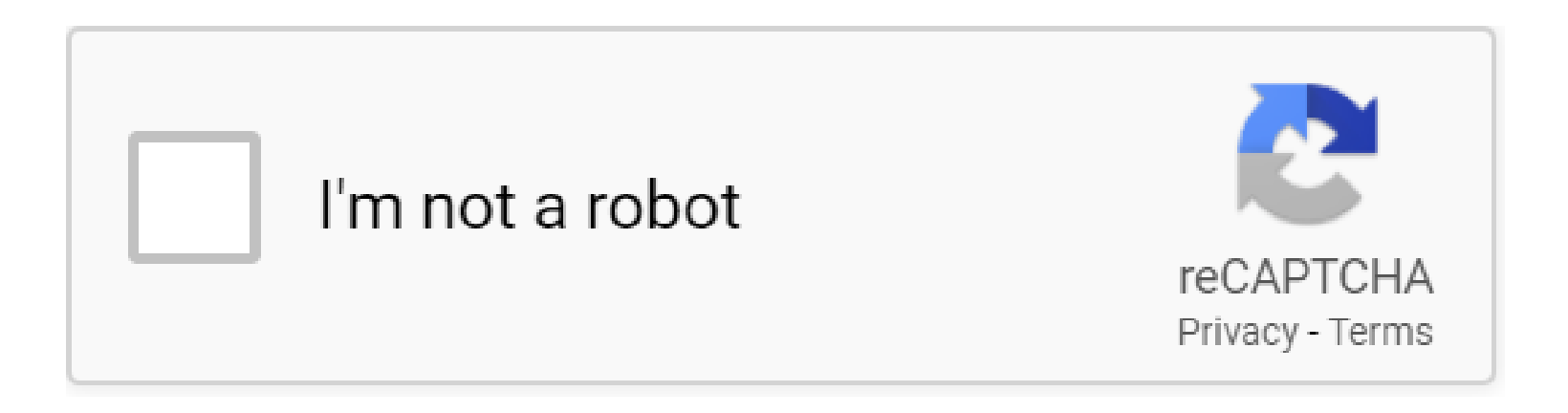

#### **Open Epub File**

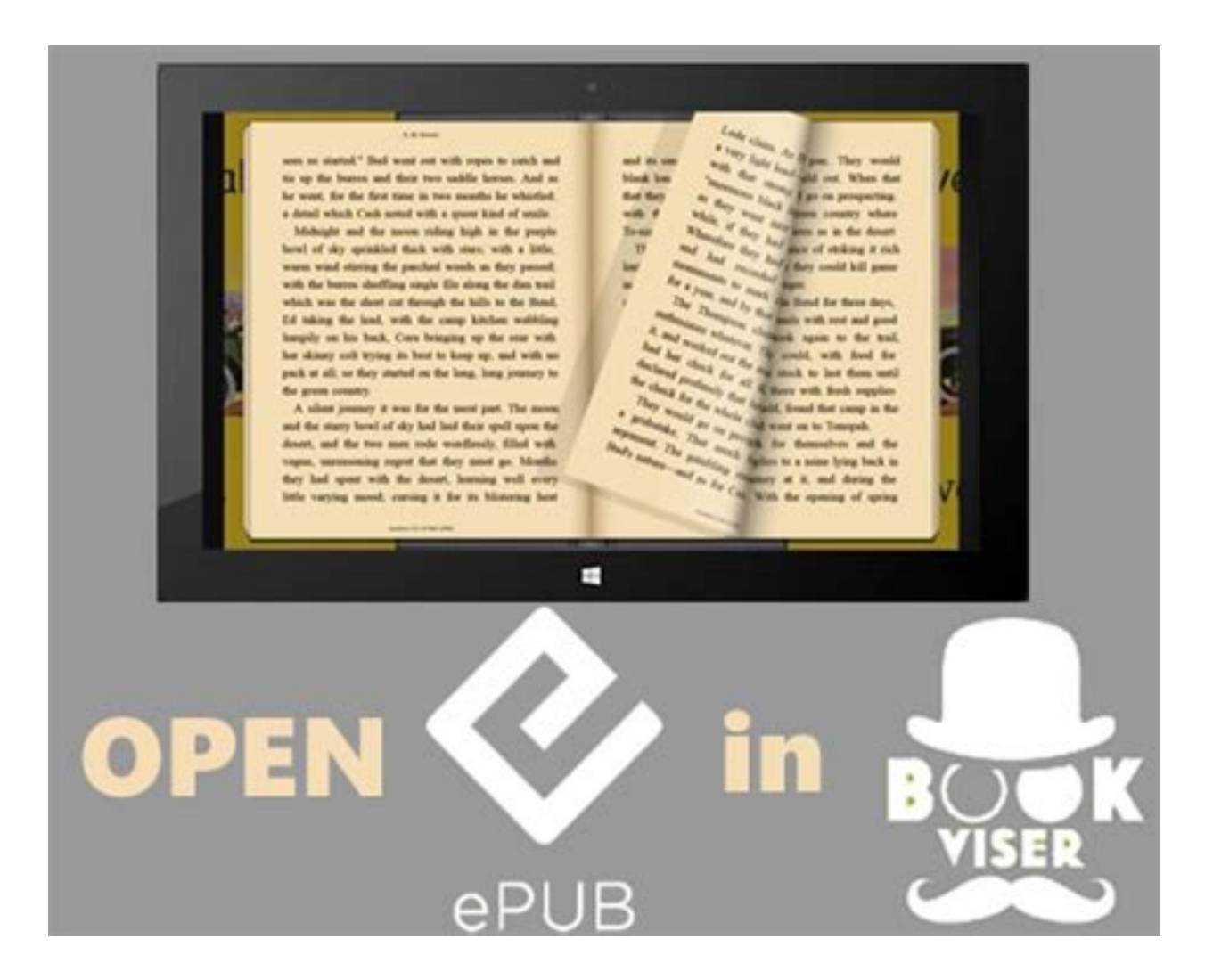

# **Table of Contents**

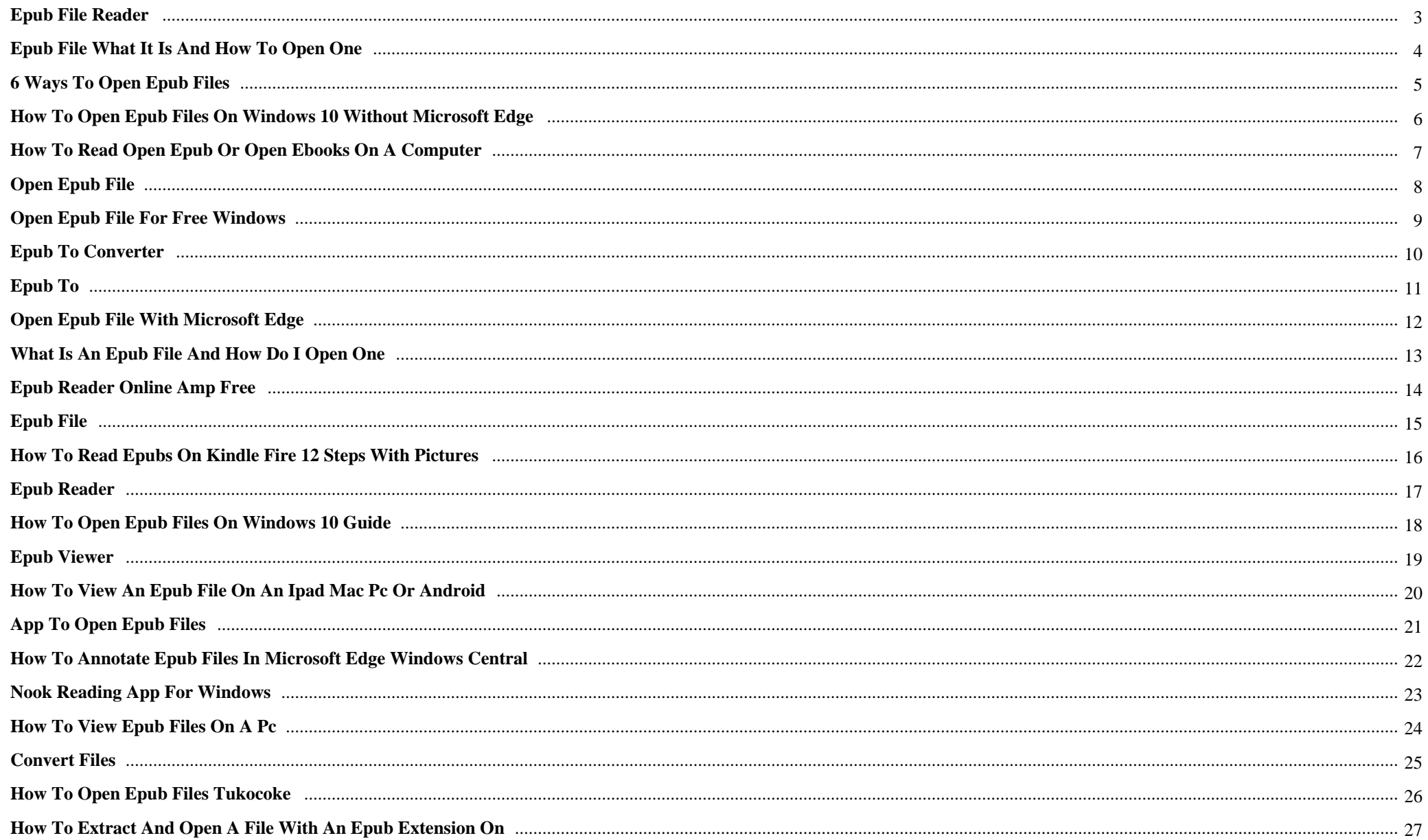

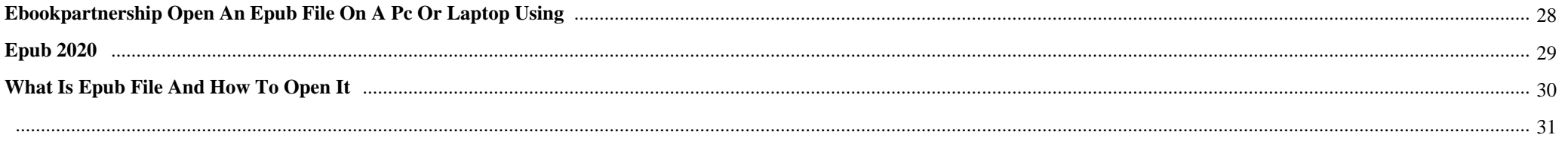

Open Epub File {I have already been looking for the book Badd Mojo by Jasinda Wilder being a no cost download all over the place and cant uncover it. Is there perhaps someone who can assist me please. Thanx

#### **Why do we use it?**

 Open Epub File 1. How to Download Cost-free EPUB eBooks. Some of these web-sites might need you to register their Web sites 1st and then you can download their cost-free ebooks, though other sites permits you to download books just by clicking the download button. And some Web-sites offer several ebook formats for you personally to pick from.

# **Where does it come from?**

Open Epub File #nora sakavic #new book #new book release #all for the game #aftg #the foxhole courtroom #tfc #using all this hashtags to assist spread the information #elysium #I wish to read through it but College is kicking my ass

Open Epub File How just is he meant to carry an end to prejudice in between The 2 strongest nations on the earth when hea $\hat{\epsilon}$ <sup>TM</sup>s destined being stuck in jail for life? Can Luke actually alter the remainder of the earth when he $\hat{a} \in \mathbb{T}^M$ s isolated from Absolutely everyone he is aware and no-one thinks he $\hat{a} \in \mathbb{T}^M$ s harmless?

# **1. EPUB File Reader**

**EPUB File** Reader is a free **EPUB files** viewer, can help you to **open** and read **ePub** e-books and documents. The software interface consists of two parts, the left will show document chapter directory, the right is a browser to show document content. This software is easy to use very much, it is a freeware and completely free to use.

# **2. EPUB File What It Is and How to Open One**

An **EPUB file** is an **Open** eBook **file**. **Open** one with Calibre, Apple Books, or Readium. Convert one using these instructions so it works on your Kindle, or to PDF, MOBI, etc. with Calibre or Zamzar.

# **3. 6 Ways to Open EPUB Files**

Make sure that the **EPUB file** is on your iPhone. In order to **open** the **EPUB file** on your iPhone, it will need to be in your iPhone's **Files** app. You can add the

**EPUB file** to your **Files** app by selecting the **EPUB file** wherever it is (e.g., in your email), tapping the "Share" icon, tapping Save to **Files**, and selecting a **file** location.

#### **4. How to Open EPUB Files on Windows 10 Without Microsoft Edge**

If you prefer reading **EPUB files** in your browser, you might want to try a browser extension. Install EPUBReader from the Chrome Web Store, and **EPUB files** will **open** like PDFs directly in your browser when you click them on the web.

#### **5. How to read Open EPUB or Open ebooks on a computer**

**Open** Adobe Digital Editions (ADE) on your Windows or Mac computer. Go to **File** > Add to Library. Find the saved **EPUB** or PDF **file** on your computer. By default, **files** are saved to your computer's "Downloads" folder.

#### **6. Open EPUB File**

One way to **open** an **EPUB file** is to use Microsoft Edge, which is a browser preinstalled in Microsoft Windows. To do so, simply double-click on an **EPUB file** and then scroll as necessary. If you do not want to use Microsoft Edge you can use one of the many programs, whether free or paid, that exist in the market.

#### **7. open epub file for free Windows**

Download **open epub file** for free. Office Tools downloads - **EPUB File** Reader by EPUBFILEREADER and many more programs are available for instant and free download.

#### **8. Open Epub File**

**Open Epub File** free download - **ePub** Reader for Windows, **EPUB File** Reader, PDF to **ePub** Converter, and many more programs

#### **9. EPUB to Converter**

How to Convert **EPUB** to PDF? Click the "Choose **Files**" button to select your **EPUB files**. Click the "Convert to PDF" button to start the conversion. When the status change to "Done" click the "Download PDF" button; Best Quality. We use both **open** source and custom software to make sure our conversions are of the highest quality.

# **10. EPUB to**

The **ePUB file** type is an **open** source format developed by the International Digital Publishing Forum (IDPF) . Based on XHTML, XML and CSS it works well with a number of software applications which has helped the popularity of the format grow. Despite this, there are a raft of rules that must be adhered to when creating an **ePUB file** which has ...

# **11. Open epub file with Microsoft Edge**

I tried to **open** an **epub** with Microsoft edge. I tried to add Microsoft edge as the default app for .**epub file** but Microsoft edge is not listed over there so that I can mark it as default. Please help me **open** the .**epub file** or help me with why Microsoft edge is not listed to mark it as the default app.

# **12. What Is an EPUB File and How Do I Open One**

If you use Windows 10, Microsoft Edge can display **EPUB files** natively. If Edge isn't already set up as the default program to handle **EPUB files**, right-click on the **file**, point to the "**Open** With" menu, and then click the "Microsoft Edge" option. Update: The new, Chromium-based version of Microsoft Edge doesn't support **EPUB files**.

# **13. ePub Reader Online amp Free**

fileurl: source **file** url to view. url need urlencode. (optional)filetype: source **file** type, viewer will check the type if this param is null. (optional)quality: low-resolution or high-resolution. default is low-resolution. Create URL

#### **14. EPUB File**

These **files** are composed of three **open** standards including the **Open** Packing Format, the **Open** Publication Structure and the **Open** Container Format. The **EPUB file** format allows eBook publishers to produce unencrypted reflowable digital eBooks.

# **15. How to Read ePubs on Kindle Fire 12 Steps with Pictures**

Tap the "**Files**" button on the main screen to view the **file** system on your device. Navigate to the location of your **ePub**. Tap on the **file** that corresponds to your **ePub**. Clicking on "**Open**" will merely **open** the book temporarily.

#### **16. EPUB READER**

Great choice for reading **EPUB files**, you can esaily **open** your **EPUB files** with this app. **EPUB** READER offered by epubreader (53) 70,000+ users. Overview. Great choice for reading **EPUB files**, you can esaily **open** your **EPUB files** with this app. Read **EPUB files** on Chrome, easy to use, great experience. **EPUB** Reader is specially designed for reading ...

#### **17. How To Open EPUB Files On Windows 10 Guide**

Recently, Calibre is the most popular application that people use to **open EPUB files** on Windows 10. It is an e-library that manages your books in a proper way. Apart from this, it has many features like editing, format conversion, converting news into an e-book, which gets collected from the web.

#### **18. EPUB viewer**

The **EPUB** format is **open** source and **open**. Its interior consists of HTML **files** and pictures. The better thing about **EPUB** than PDF is that **EPUB** can read on screens of various sizes and maintain good results. PDF does not work, the PDF reading experience is very bad on small screen devices.

#### **19. How to view an ePub file on an iPad Mac PC or Android**

Download the eBook (**ePub**). **Open** the folder where you have saved your **ePub file**. Double-click on **ePub file**. The book will automatically get **open** into your iBooks app on Mac. Or you can drag and drop the eBook (**ePub**) onto the Library in iBooks on your Mac.

#### **20. App To Open Epub Files**

App To **Open Epub Files** free download - PDF to **ePub** Converter, Recover **Files**, **ePub** to PDF Converter, and many more programs

# **21. How to annotate EPUB files in Microsoft Edge Windows Central**

Edge should be the default program that's used to launch **EPUB files**. If you have used **EPUBs** on your PC in the past and have a different app set as default, you can still set Edge to be the default...

#### **22. NOOK Reading App for Windows**

To **open** (or side load) PDF or **ePub files** in the NOOK for Windows 8 app: Swipe up from the bottom of the Home screen and select **Open File**. This will display a **file** menu you can navigate to find the **file** you would like to **open**. Tap or click on the **file** to select it.

#### **23. How To View ePub Files On A PC**

Double click on the ADE icon on your computer desktop or from the program menu to **open** it. Your **ePub file** or book will appear on the Bookshelf, and you can go ahead and view it by double-clicking on the cover. The program is designed to be user-friendly and you will have an easy time navigating the **file** using the arrows that are on the screen ...

#### **24. Convert Files**

**File** extension.**EPUB**: **File** category: EBOOK: Additional information about: **EPUB file** is an **open** source **file** format created by the International Digital Publishing Forum (IDPF)Â

#### **25. How to open epub files Tukocoke**

**Open Epub files** using a pre-installed browser on Microsoft Edge in almost all versions of Windows. The opening process is simple, double-click the **epub file** to **open** it and then you can go through any **file**. The user interface of Microsoft Edge is not very complicated. Avoid the step when using a specific program to **open** an **Epub file**, and go to ...

#### **26. How to extract and open a file with an EPUB extension on**

How to open a file with an EPUB extension will depend on what you want to do with it and the software you want to use, as well as your computer system. Use a commercial e-book reader. Companies that sell books have been using the internet for a long time for their business.

# 27. eBookPartnership Open an ePUB file on a PC or laptop using

This will automatically open any ePUB files (standard or fixed-layout) that you download, so you will not need to download any additional software for viewing ePUB files. Viewing an ePUB file on a computer using Readium. Readium is an add-on that can be installed in the Google Chrome web browser to view ePUB files.

#### 28. Epub 2020

CalibreëŠ" Open Sourceì•´(ê°€) ì• ì´^ì—• 개발한Open eBook File 파야ì•,, ì,¬ìš©í•~ëŠ" 주ìš" 소í",,íŠ b î–´ í",,로ê· ëž îž...ë<ề‹¤. 우리ì•~ ë•°ì•´í,,°ëŠ'' Spainì•~ PC ì,¬ìš©ìž•ë"¤ì•´ 주로**EPUB** 파야ì•,, ì,¬ìš©í•~ê<sup>3</sup> ìž^다ëŠ'' ì •ê<sup>31</sup>⁄4 Windows 10 í"Œëž«í•¼ì—•ì,,œ ìœ ëª...í•~다ëŠ'' ì •ì•,,  $\ddot{e}^3 \hat{1}$ - $\vec{q}$  $\vec{q}$  $\vec{e}$  $\vec{c}$  $\vec{q}$ 

#### 29. What is EPUB file and how to open it

Open the file location of EPUB file; Click on EPUB file; Tap on my books tab; Open the EPUB file How to convert the EPUB file. caliber is the first program for converting the **EPUB** file into any other file format. It converts the file into many other file formats and also allows the other file formats to convert themselves in **EPUB** file format.

#### 30.

PDF Copyright ID: py8rc7hntuj0ielw2bfm

#### References:

[Open Epub File](deluxrestaurant.ca) [EPUB File Reader](http://deluxrestaurant.ca/epub_file_reader.pdf) [EPUB File What It Is And How To Open One](http://deluxrestaurant.ca/epub_file_what_it_is_and_how_to_open_one.pdf) [6 Ways To Open EPUB Files](http://deluxrestaurant.ca/6_ways_to_open_epub_files.pdf) [How To Open EPUB Files On Windows 10 Without Microsoft Edge](http://deluxrestaurant.ca/how_to_open_epub_files_on_windows_10_without_microsoft_edge.pdf) [How To Read Open EPUB Or Open Ebooks On A Computer](http://deluxrestaurant.ca/how_to_read_open_epub_or_open_ebooks_on_a_computer.pdf) [Open EPUB File](http://deluxrestaurant.ca/open_epub_file.pdf) [Open Epub File For Free Windows](http://deluxrestaurant.ca/open_epub_file_for_free_windows.pdf) [Open Epub File](http://deluxrestaurant.ca/open_epub_file.pdf) [EPUB To Converter](http://deluxrestaurant.ca/epub_to_converter.pdf) [EPUB To](http://deluxrestaurant.ca/epub_to.pdf) [Open Epub File With Microsoft Edge](http://deluxrestaurant.ca/open_epub_file_with_microsoft_edge.pdf) [What Is An EPUB File And How Do I Open One](http://deluxrestaurant.ca/what_is_an_epub_file_and_how_do_i_open_one.pdf) [EPub Reader Online Amp Free](http://deluxrestaurant.ca/epub_reader_online_amp_free.pdf) [EPUB File](http://deluxrestaurant.ca/epub_file.pdf) [How To Read EPubs On Kindle Fire 12 Steps With Pictures](http://deluxrestaurant.ca/how_to_read_epubs_on_kindle_fire_12_steps_with_pictures.pdf) [EPUB READER](http://deluxrestaurant.ca/epub_reader.pdf) [How To Open EPUB Files On Windows 10 Guide](http://deluxrestaurant.ca/how_to_open_epub_files_on_windows_10_guide.pdf) [EPUB Viewer](http://deluxrestaurant.ca/epub_viewer.pdf) [How To View An EPub File On An IPad Mac PC Or Android](http://deluxrestaurant.ca/how_to_view_an_epub_file_on_an_ipad_mac_pc_or_android.pdf) [App To Open Epub Files](http://deluxrestaurant.ca/app_to_open_epub_files.pdf) [How To Annotate EPUB Files In Microsoft Edge Windows Central](http://deluxrestaurant.ca/how_to_annotate_epub_files_in_microsoft_edge_windows_central.pdf) [NOOK Reading App For Windows](http://deluxrestaurant.ca/nook_reading_app_for_windows.pdf) [How To View EPub Files On A PC](http://deluxrestaurant.ca/how_to_view_epub_files_on_a_pc.pdf) [Convert Files](http://deluxrestaurant.ca/convert_files.pdf) [How To Open Epub Files Tukocoke](http://deluxrestaurant.ca/how_to_open_epub_files_tukocoke.pdf) [How To Extract And Open A File With An EPUB Extension On](http://deluxrestaurant.ca/how_to_extract_and_open_a_file_with_an_epub_extension_on.pdf) [EBookPartnership Open An EPUB File On A PC Or Laptop Using](http://deluxrestaurant.ca/ebookpartnership_open_an_epub_file_on_a_pc_or_laptop_using.pdf) [Epub 2020](http://deluxrestaurant.ca/epub_2020.pdf) [What Is EPUB File And How To Open It](http://deluxrestaurant.ca/what_is_epub_file_and_how_to_open_it.pdf)